https://www.100test.com/kao\_ti2020/145/2021\_2022\_APTFLOW\_ E6\_B5\_81\_c104\_145150.htm AptFlow AptFlow jdk1.5 java java ,采用jni和c 实现相互调用。该软件的安装方式采用了现在流

 $\bf{1}$ 

,如果没有java的运行环境,需要下载本身带有jre的版本,如  $jdk1.5$   $jrel.5$ 

 $5$ 

 $\frac{1}{\sqrt{2}}$ 

 $\alpha$ 

aptflow

www.aptflow.com

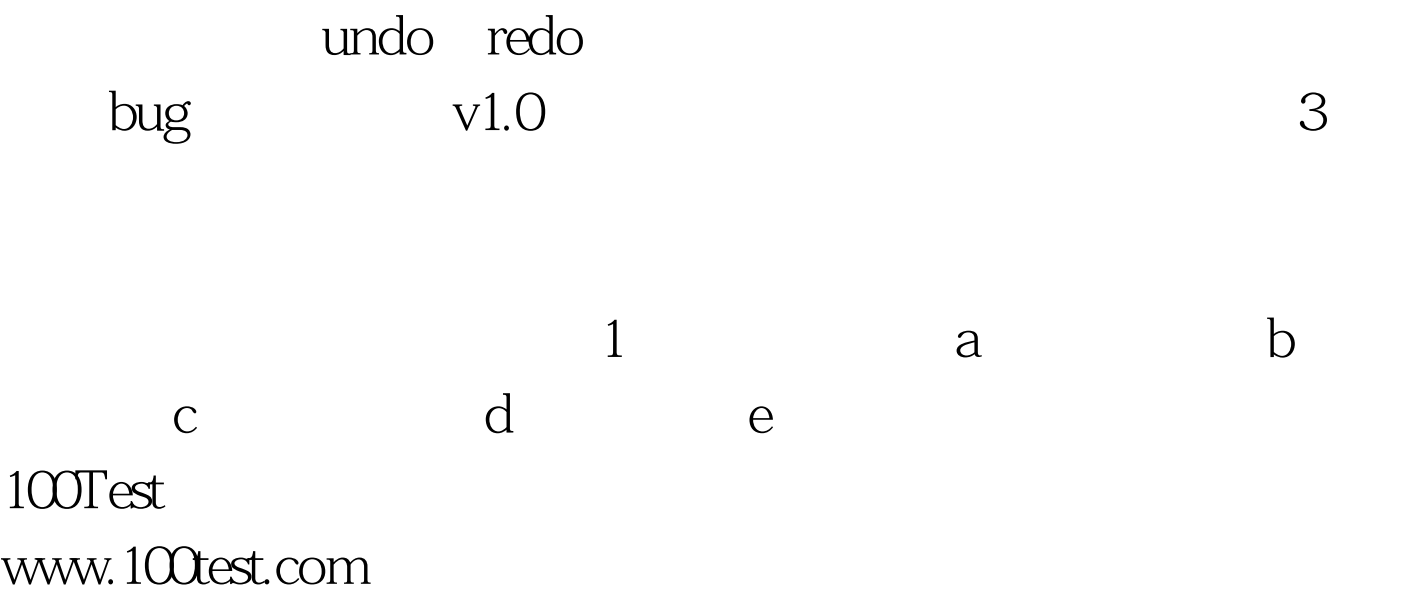